### **TRANSFERT DES MAILS I-PROF VERS UNE MESSAGERIE PERSONNELLE**

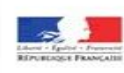

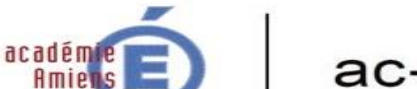

Aller sur https://bv.ac-amiens.fr/iprof/

## ac-amiens.fr

#### Evolution de l'accès à l'application iProf

IPROF EST DÉSORMAIS ACCESSIBLE VIA LE PORTAIL ARENA.

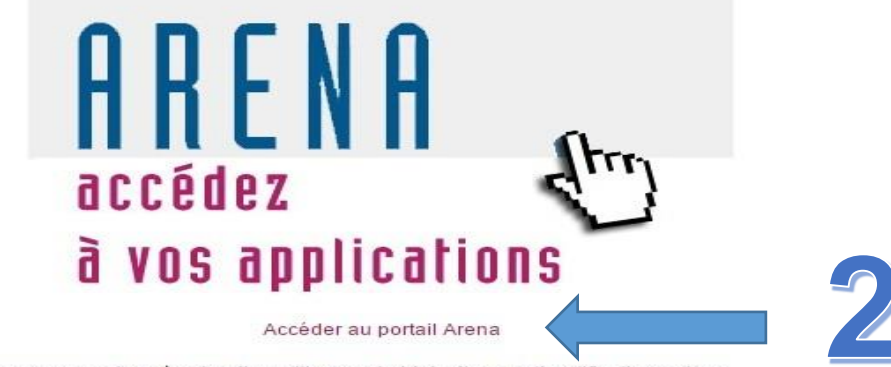

Ce portail vous permet d'accéder aux autres ressources mises à votre disposition par le biais d'une authentification unique.

Un manuel à destination de l'utilisateur "enseignant" est à votre disposition afin de vous accompagner dans ce changement.

En cas de difficulté, n'hésitez pas à contacter l'assistance par le canal habituel.

#### **LES MINISTÈRES**

LES SITES IN STITUTIONNELS

Ministère de l'éducation nationale, de l'enseignement supérieur MonServicePublic.fr et de la recherche Enseignement supérieur et recherche

#### Référentiel général d'accessibilité des administrations - RGAA Eduscol - Portail national des professionnels de l'éducation Onisep - Information sur les métiers et les formations

DIRECTION DES SERVICES DÉPARTEMENTAUX DE<br>L'ÉDUCATION-NATIONALE

Direction des services départementaux de l'Aisne Direction des services départementaux de l'Oise Direction des services départementaux de la Somme

## **(E)** ArenA - Accueil

 $\Rightarrow$ 

C A nortail.ac-amiens.fr/arena/pages/accueill.jsf

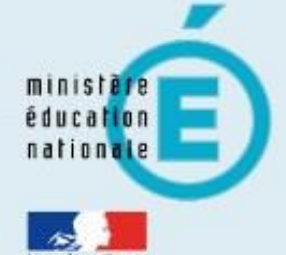

 $\times$ 

 $\Omega$ 

### Recherche

- Examens et concours
- 
- Sestion des personnels

### **M** Enquêtes et Pilotage

- Su Formation à distance
- Intranet, Référentiels et Outils
- Support et Assistance

# ARENA - Accédez à vos applications

### **Bienvenue**

### Sestion des intervenants et missions (IMAG'IN) Accès Individuel

MApplications locales des examens et concours Service de téléchargements des copies tests PROFESSEURS DES ECOLES - Dépôt de sujets Titularisation des personnels enseignants et d'éducation du 2nd degré

@ MEN 201

 $\rightarrow$  $\leftarrow$ 

C A D portail.ac-amiens.fr/arena/pages/accueill.jsf#

 $x \mid$ 

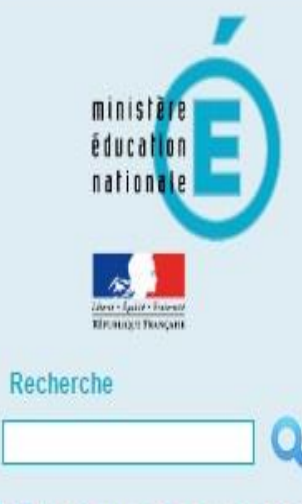

- Examens et concours
- St Gestion des personnels
- **M** Enquêtes et Pilotage
- **M** Formation à distance
- Intranet, Référentiels et Outils
- Support et Assistance

# ARENA - Accédez à vos applications

**Bienvenue** 

**M** Gestion des déplacements temporaires (DT) Déplacements Temporaires

Sestion de la formation continue (GAIA) GAIA-CERPEP Dispositifs nationaux - Accès individuel GAIA - Accès individuel

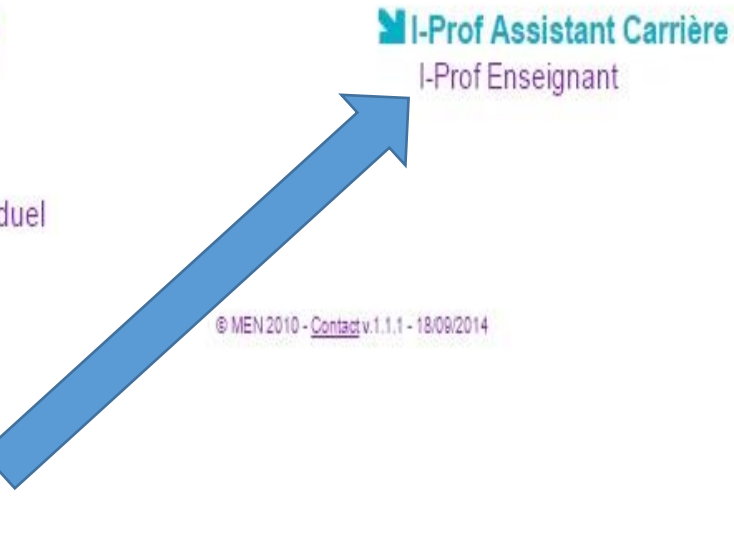

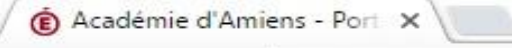

→ C A A https://portail.ac-amiens.fr/login/ct\_logon\_mixte.jsp

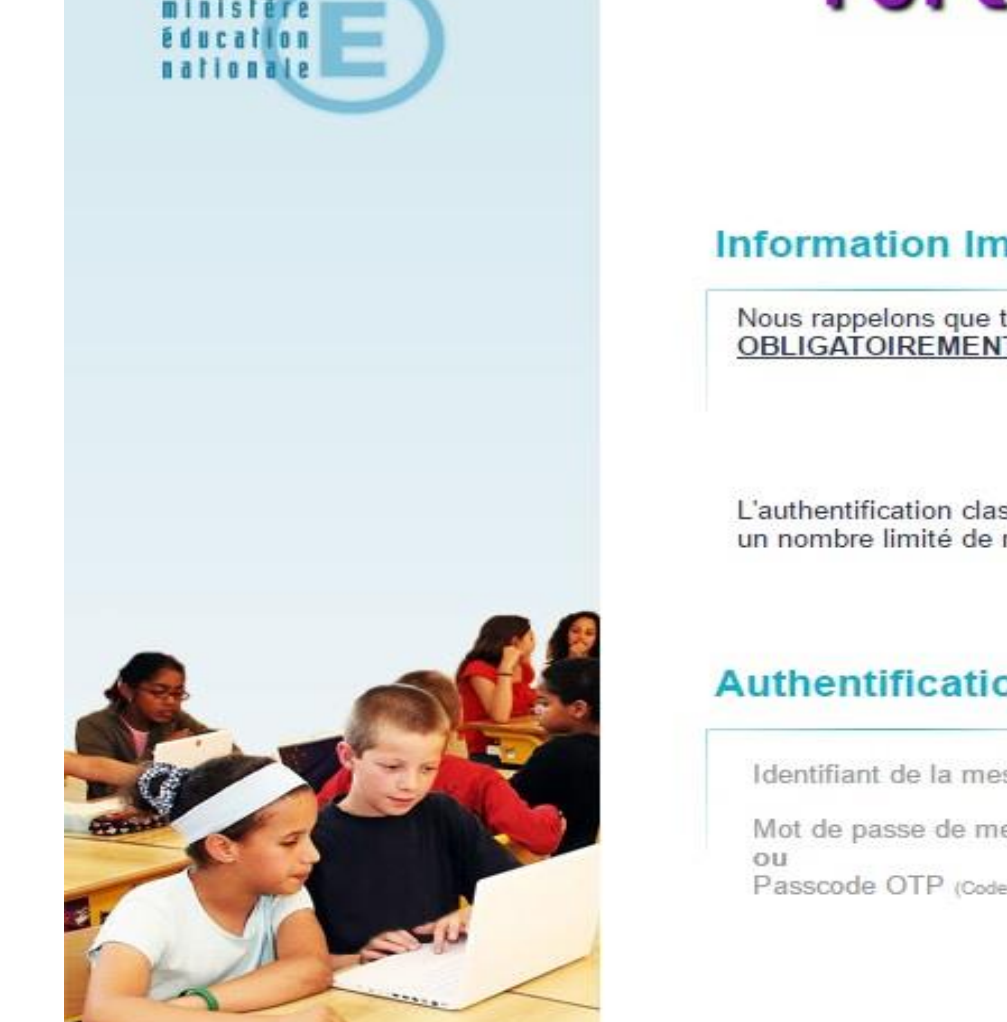

# **Portail ARENB - SCONET**

### **Information Importante**

Nous rappelons que toute personne possédant la clé de sécurité OTP, doit **OBLIGATOIREMENT** l'utiliser pour se connecter sur ce portail.

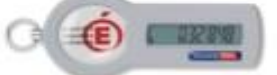

L'authentification classique (identifiant de messagerie académique + mot de passe) ne donne accès qu'à un nombre limité de ressources

## **Authentification**

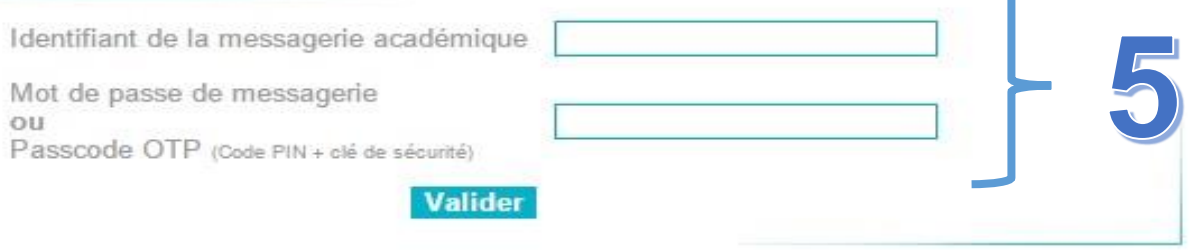

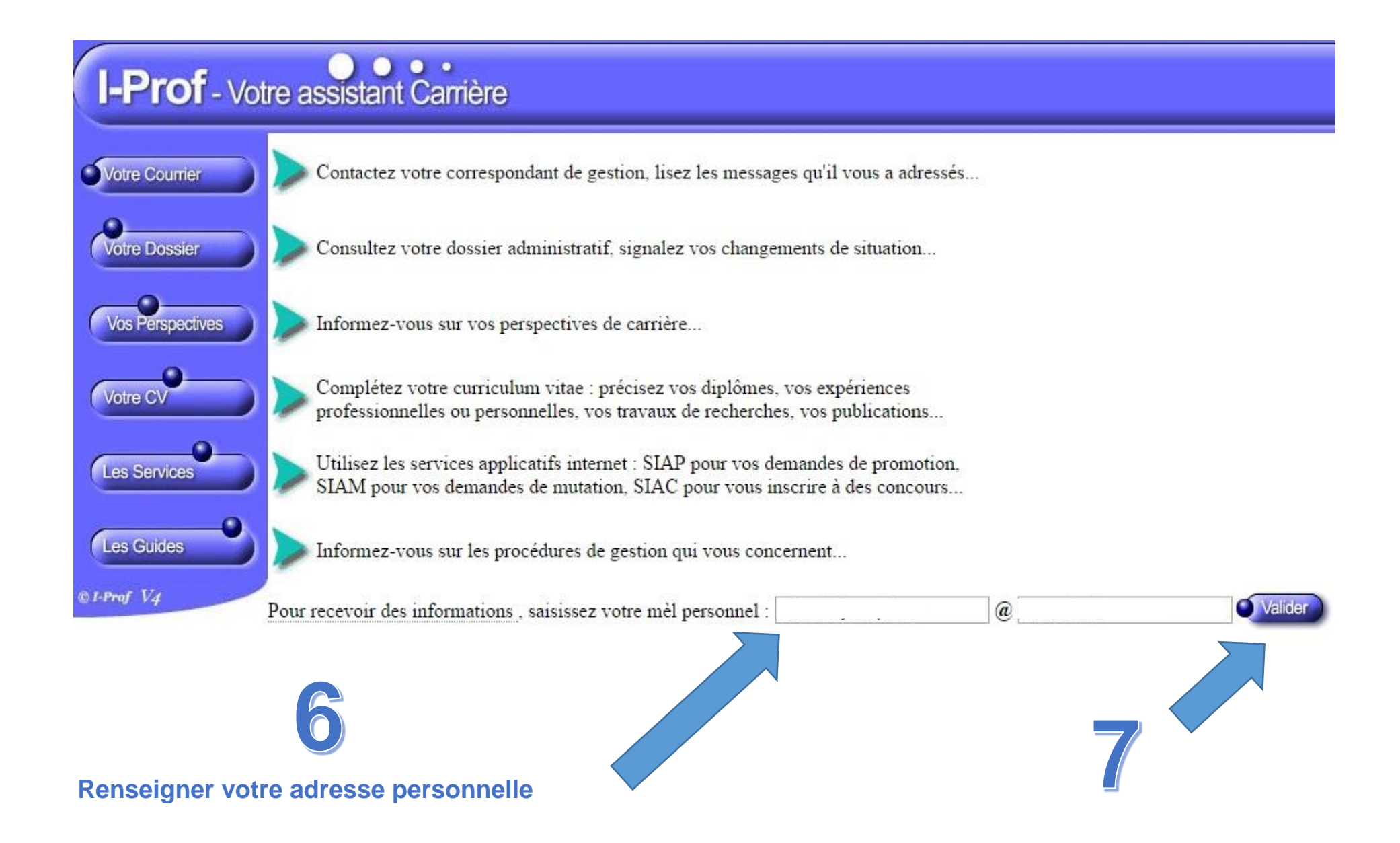